# Random Number Generation and Monte Carlo Simulation

Lawrence M. Leemis and Stephen K. Park, Discrete-Event Simul A First Course, Prentice Hall, 2006

#### Hui Chen

Department of Mathematics and Computer Science Virginia State University Petersburg, Virginia

<span id="page-0-0"></span>January 29, 2015

## Need for Random Number Generators

- ► Single Server Queue and Simple Inventory System
- $\triangleright$  Two trace-driven simulation programs: ssq1 and sis1
- $\triangleright$  The usefulness of these programs depends on the availability of the traces
	- $\triangleright$  What if more data is needed?
	- $\triangleright$  What if the input data set is small or unavailable?
	- $\triangleright$  What if the model changes?
- <span id="page-1-0"></span> $\triangleright$  A random number generator addresses all the problems
	- $\blacktriangleright$  It produces random real values between 0.0 and 1.0
	- $\triangleright$  The output can be converted to *random variate* via mathematical transformations

# Random Number Generators (RNG)

- $\blacktriangleright$  Types of generators
	- $\blacktriangleright$  Table look-up generators
	- $\blacktriangleright$  Hardware generators
	- $\blacktriangleright$  Algorithmic (software) generators
- $\blacktriangleright$  Desired criteria
	- ▶ Randomness: output passes all reasonable statistical tests of randomness
	- $\triangleright$  Controllability: able to reproduce output, if desired
	- $\triangleright$  Portability: able to produce the same output on a wide variety of computer systems
	- ▶ Efficiency: fast, minimal computer resource requirements
	- ▶ Documentation: theoretically analyzed and extensively tested
- <span id="page-2-0"></span> $\triangleright$  Algorithmic generators meet the above criteria and are widely accepted

# Algorithmic Generators

- ▶ An *ideal* RNG produces output such that each value in the interval  $0.0 < u < 1.0$  is equally likely to occur
- $\triangleright$  A good RNG produces output that is almost statistically indistinguishable from an ideal RNG
- <span id="page-3-0"></span>▶ We will construct a good RNG satisfying all our criteria
	- ▶ Lehmer Random Number Generators

## Lehmer Random Number Generators: Conceptual Model

- ► Conceptual Model
	- $\triangleright$  Choose a large positive integer m. This defines the set  $\mathcal{X}_m = \{1, 2, \ldots, m-1\}$
	- Fill a (conceptual) urn with the elements of  $\mathcal{X}_m$
	- Each time a random number  $u$  is needed, draw an integer  $x$  at "random" from the urn and let  $u = x/m$
- $\triangleright$  Each draw simulates a sample of an independent identically distributed sequence of  $Uniform(0, 1)$
- $\blacktriangleright$  The possible values are  $1/m, 2/m, \ldots (m-1)/m$ .
- It is important that m be large so that the possible values are densely distributed between 0.0 and 1.0
- $\blacktriangleright$  Practical and special consideration
	- $\triangleright$  0.0 and 1.0 are impossible: for avoiding problems associated with certain random-variate-generation algorithms
	- $\triangleright$  Although we would like to draw from the urn with replacement, we will draw without replacement for practical reasons: if  $m$  is large and the number of draws is small relative to  $m$ , the distinctino is largely

<span id="page-4-0"></span>irrelevant<br>H. Chen (VSU)

# Lehmer's Algorithm for Random Number Generation

Example Lehmer Generator: the integer sequence  $x_0, x_1, \ldots \in \mathcal{X}_m$  is defined by the iterative equation

<span id="page-5-0"></span>
$$
x_{i+1} = g(x_i) = ax_i \mod m \tag{1}
$$

where

- $\blacktriangleright \ \mathcal{X}_m = \{1, 2, \ldots, m 1\}$
- ►  $x_0 \in \mathcal{X}_m$  is called the *initial seed*.
- $\triangleright$  modulus *m* is a fixed large *prime* integer
- ightharpoonup multiplier  $a \in \mathcal{X}_m$

## Lehmer Generators:  $a, x_0$  and  $m$

- $\blacktriangleright$  0  $\leq g(x) < m$
- ▶ 0 must not occur since  $g(0) = a \cdot 0 \mod m = 0$  mod  $m = 0$
- Since *m* is prime,  $g(x) \neq 0$  if  $x \in \mathcal{X}_m$
- <span id="page-6-0"></span>If  $x_0 \in \mathcal{X}_m$ , then  $x_i \in \mathcal{X}_m$  for all  $i \geq 0$ .

## Pseudo-random Number Generators

- $\triangleright$  If the multiplier and prime modulus are chosen properly, a Lehmer generator is statistically indistinguishable from drawing from  $\mathcal{X}_m$  with replacement.
- <span id="page-7-0"></span>▶ Note that there is *nothing* random about a Lehmer generator
	- ► For this reason, it is called a *pseudo-random number generator*

# Intuitive Explanation

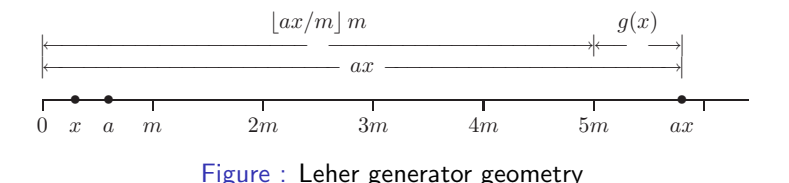

- $\triangleright$  When ax is divided by m, the remainder is "likely" to be any value between 0 and  $m-1$
- <span id="page-8-0"></span>► Similar to buying numerous identical items at a grocery store with only dollar bills.
	- ightharpoonup a is the price of an item, x is the number of items, and  $m = 100$ .
	- $\triangleright$  The change is likely to be any value between 0 and 99 cents.

# Parameter Consideration

- $\blacktriangleright$  The choice of m is dictated, in part, by system considerations
	- $\triangleright$  In general, we want to choose m to be the largest representable prime integer
	- ► On a system with 32-bit 2's complement integer arithmetic,  $2^{31} 1$  is a natural choice since it is a prime integer and the largest possible positive integer
	- $\triangleright$  With 16-bit or 64-bit integer representation, the choice is not obvious, since neither  $2^{15} - 1$  nor  $2^{63} - 1$  is a prime integer
- <span id="page-9-0"></span> $\triangleright$  Given m, the choice of a must be made with great care (see Example 2.1.1)

# Example 2.1.1

If  $m = 13$  and  $a = 6$  with  $x_0 = 1$  then the sequence is

 $1, 6, 10, 8, 9, 2, 12, 7, 3, 5, 4, 11, 1, \ldots$ 

where the ellipses (i.e., . . .) indicate the sequence is periodic If  $m = 13$  and  $a = 7$  with  $x_0 = 1$  then the sequence is

<span id="page-10-0"></span> $1, 7, 10, 5, 9, 11, 12, 6, 3, 8, 4, 2, 1, \ldots$ 

Because of the 12, 6, 3 and 8, 4, 2, 1 patterns, this sequence appears "less random"

If  $m = 13$  and  $a = 5$  then

 $1, 5, 12, 8, 1, \ldots$  or  $2, 10, 11, 3, 2, \ldots$  or  $4, 7, 9, 6, 4, \ldots$ 

This less-than-full-period behavior is obviously undesirable

# Central Issues

- ► For a chosen  $(a, m)$  pair, does the function  $g(\cdot)$  generate a full-period sequence?
- $\triangleright$  If a full period sequence is generated, how random does the sequence appear to be?
- <span id="page-11-0"></span> $\triangleright$  Can ax mod m be evaluated efficiently and correctly?
	- Integer overflow can occur when computing  $ax$

# Full Period Considerations

$$
\blacktriangleright \ b \mod a = b - \lfloor b/a \rfloor a
$$

There exists a non-negative integer  $c_i = |ax_i/m|$  such that

<span id="page-12-0"></span>
$$
x_{i+1} = g(x_i) = ax_i \mod m = ax_i - mc_i
$$

Therefore, by induction, we have

$$
x_1 = ax_0 - mc_0
$$
  
\n
$$
x_2 = ax_1 - mc_1 = a^2x_0 - m(ac_0 + c_1)
$$
  
\n
$$
x_3 = ax_2 - mc_2 = a^3x_0 - m(a^2c_0 + ac_1 + c_2)
$$
  
\n:  
\n:  
\n
$$
x_i = ax_{i-1} - mc_{i-1} = a^ix_0 - m(a^{i-1}c_0 + a^{i-2}c_1 + ... + c_{i-1})
$$

# Full Period Consideration

Since  $x_i \in \mathcal{X}_m$ , we have  $x_i = x_i$  mod m. Therefore, letting  $c = a^{i-1}c_0 + a^{i-2}c_1 + \ldots + c_{i-1}$ , we have

$$
x_i = a^i x_0 - mc = (a^i x_0 - mc) \mod m = a^i x_0 \mod m
$$

#### Theorem 2.1.1

If the sequence  $x_0, x_1, x_2, \ldots$  is produced by a Lehmer generator with multiplier a and modulus m then

<span id="page-13-0"></span> $x_i = a^i x_0 \mod m$ 

It is an eminently bad idea to compute  $x_i$  by first computing  $a_i$ 

 $\blacktriangleright$  Theorem 2.1.1 has significant theoretical value

# Full Period Consideration

Since  $(b_1b_2...b_n)$  mod  $a = (b_1 \mod a)(b_2 \mod a)...(b_n \mod a)$ mod a, we have

$$
x_i = a^i x_0 \mod m = (a^i \mod m) x_0 \mod m
$$

Fermat's little theorem states that if  $p$  is a prime which does not divide a, then  $a^{p-1}$  mod  $p=1$ . Then,

$$
x_{m-1} = (a^{m-1} \mod m) x_0 \mod m = x_0
$$

#### Theorem 2.1.2

if  $x_0 \in \mathcal{X}_m$  and the sequence  $x_0, x_1, x_2, \ldots$  is produced by a Lehmer generator with multiplier a and prime modulus  $m$  then there is a positive integer  $p$  with  $p \leq m-1$  such that  $x_0, x_1, x_2, \ldots x_{p-1}$  are all different and

<span id="page-14-0"></span>
$$
x_{i+p}=x_i \qquad i=0,1,2,\ldots
$$

That is, the sequence is periodic with fundamental period p. In addition,  $(m - 1)$ mod  $p = 0$ .

# Full Period Consideration

- ► If we pick any initial seed  $x_0 \in \mathcal{X}_m$  and generate the sequence  $x_0, x_1, x_2, \ldots$  then  $x_0$  will occur again
- ► Further  $x_0$  will reappear at index p that is either  $m-1$  or a divisor of  $m-1$
- $\blacktriangleright$  The pattern will repeat forever
- <span id="page-15-0"></span> $\triangleright$  We are interested in choosing full-period multipliers where  $p = m - 1$

# Example 2.1.2

► Full-period multipliers generate a virtual circular list with  $m-1$ distinct elements.

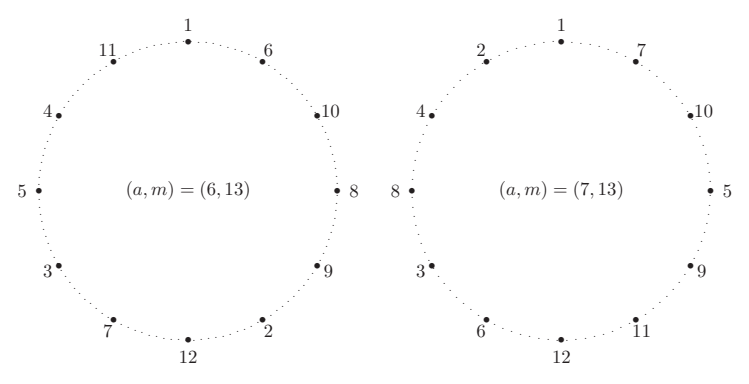

<span id="page-16-0"></span>Figure : Two full-period generators.

# Finding Full Period Multipliers

## Algorithm 2.1.1

```
p = 1;
x = a;
while (x != 1) {
    p ++;
    x = (a * x) % m;
}
if (p == m - 1)/* a is a full-period multiplier */else
     /* a is not a full-period multiplier */
```
<span id="page-17-0"></span>▶ This algorithm is a slow-but-sure way to test for a full-period multiplier

# Frequency of Full-Period Multipliers

 $\triangleright$  Given a prime modulus m, how many corresponding full-period multipliers are there?

#### Theorem 2.1.3

If m is prime and  $p_1, p_2, \ldots, p_r$  are the (unique) prime factors of  $m-1$ then the number of full-period multipliers in  $\mathcal{X}_m$  is

<span id="page-18-0"></span>
$$
\frac{(p_1-1)(p_2-1)\dots(p_r-1)}{p_1p_2\dots p_r}(m-1)
$$

► Example 2.13 If  $m = 13$  then  $m - 1 = 12 = 2^2 \cdot 3$ . Therefore, there are  $\frac{(2-1)(3-1)}{2 \cdot 3}$  $\frac{2(3-1)}{2\cdot3}(13-1)=4$  full-period multipliers (i.e., 2, 6, 7, and 11)

# Example 2.1.4

If  $m = 2^{31} - 1 = 2147483647$  then since the prime decomposition of  $m - 1$  is

<span id="page-19-0"></span>
$$
m-1 = 2^{31} - 2 = 2 \cdot 3^2 \cdot 7 \cdot 11 \cdot 31 \cdot 151 \cdot 331
$$

the number of full-period multipliers is

$$
\left(\frac{1\cdot 2\cdot 6\cdot 10\cdot 30\cdot 150\cdot 330}{2\cdot 3\cdot 7\cdot 11\cdot 31\cdot 151\cdot 331}\right)\left(2\cdot 3^2\cdot 7\cdot 11\cdot 31\cdot 151\cdot 331\right)=534600000
$$

 $\triangleright$  Therefore, approximately 25% of the multipliers are full-period

# Finding All Full-Period Multipliers

 $\triangleright$  Once one full-period multiplier has been found, then all others can be found in  $\mathcal{O}(m)$  time

#### Algorithm 2.1.2

```
i = 1;
x = a;
while (x != 1) {
     if (gcd(i, m - 1) = = 1)
           \text{/}^* a^i mod m is a full-period multiplier \text{*}/i + +;
     x = (a * x) % m; /* be aware a * x overflow */
}
```
# Finding All Full-Period Multipliers

## Theorem 2.1.4

If a is any full-period multiplier relative to the prime modulus  $m$  then each of the integers

<span id="page-21-0"></span>
$$
a^i \mod m \in \mathcal{X}_m \qquad i=1,2,3,\ldots,m-1
$$

is also a full-period multiplier relative to m if and only if i and  $m-1$  are relatively prime

# Example 2.1.5

If  $m = 13$  then we know from Example 2.1.3 there are 4 full period multipliers. From Example 2.1.1  $a = 6$  is one. Then, since 1, 5, 7, and 11 are relatively prime to 13

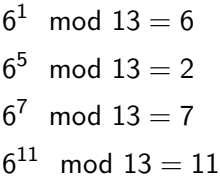

Equivalently, if we knew  $a = 2$  is a full-period multiplier

<span id="page-22-0"></span> $2^1 \mod 13 = 2$  $2^5 \mod 13 = 6$  $2^7 \mod 13 = 11$  $2^{11}$ mod  $13 = 7$ 

# Example 2.1.6

► If  $m = 2^{31} - 1$  then from Example 2.1.4 there are 534600000 integers relatively prime to  $m - 1$ . The first few are  $i = 1, 5, 13, 17, 19$ .  $a = 7$ is a full-period multiplier relative to m and therefore

> <span id="page-23-0"></span> $7^{1}$ mod 2147483647  $= 7$  $7^5$  mod 2147483647 = 16807  $7^{13}$  $mod$  2147483647 = 252246292  $7^{17}$  $mod$  2147483647 = 52958638  $7^{19}$  $mod$  2147483647 = 447489615

are full-period multipliers relative to m

# Implementation Objective

- ► For 32-bit systems,  $2^{31} 1$  is the largest prime
- ► We will develop an  $m = 2^{31} 1$  Lehmer generator
	- $\triangleright$  Portable and efficient
	- $\triangleright$  in ANSI C
- ▶ ANSI C Standard:

<span id="page-24-0"></span>
$$
LONG\_MAX \geq 2^{31} - 1
$$
  

$$
LONG\_MIN \leq -(2^{31} - 1)
$$

## Overflow Is Possible

- Recall that  $g(x) = axmodm$
- The ax product can be as big as  $a(m-1)$
- If integers  $> m$  cannot be represted, integer overflow is possible
- ▶ Not possible to evaluate  $g(x)$  in "obvious" way

<span id="page-25-0"></span>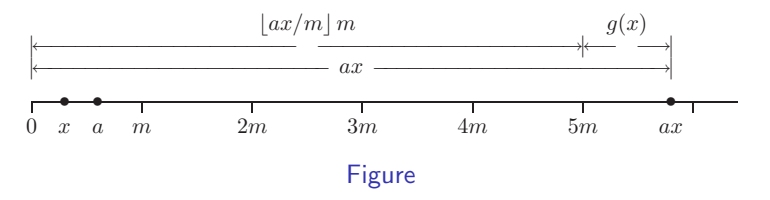

# Example 2.2.1

- ► Consider  $(a, m) = (48271, 2^{31} 1)$ 
	- ►  $a(m-1) \simeq 1.47 \times 2^{46} \Rightarrow$  at least 47 bits
	- $\blacktriangleright$  However, ax mod m no more than 31 bits
- <span id="page-26-0"></span>► Consider  $(a, m) = (7, 13)$  from Example 2.1.1 for a 5-bit machine
	- ►  $a(m-1) = 84 \simeq 1.31 \times 2^6 \Rightarrow$  at least 7 bits

# Data Type Consideration

## $\blacktriangleright$  Why long?

- ▶ ANSI C standard guarantees 32 bits for long
- $\triangleright$  Most contemporary computers are 32-bit
- ► Why not float or double?
	- $\blacktriangleright$  Floating-point representation is inexact
	- $\triangleright$  An efficient integer-based implementation exists
- $\triangleright$  Why not long long guarantees 64 bits?
	- ▶ Requires overhead on 32-bit systems
- <span id="page-27-0"></span> $\triangleright$  64-bit machines will not alleviate the problem
	- ► m would be  $2^{64} 59$ , overflow still possible

# Algorithm Development

- $\triangleright$  Want an integer-based implementation
- No calculation can give result  $> m = 2^{31} 1$
- if m were not prime, then  $m = aq$

$$
g(x) = ax \mod m = \cdots = a(x \mod q)
$$

Note: mod before multiply!

 $\blacktriangleright$  However, m is prime, so  $m = aq + r$  where

<span id="page-28-0"></span>
$$
a = \lfloor \frac{m}{a} \rfloor \qquad r = m \mod a
$$

Want remainder smaller than quotient  $(r < q)$ 

# Example 2.2.4:  $(q, r)$  Decomposition of m

• Consider 
$$
(a, m) = (48271, 2^{31} - 1)
$$

$$
q = \lfloor \frac{m}{a} \rfloor = 44488 \qquad r = m \mod a = 3399
$$

• Consider 
$$
(a, m) = (16807, 2^{31} - 1)
$$

<span id="page-29-0"></span>
$$
q = 127773
$$
  $r = 2836$ 

- $\blacktriangleright$  Note that  $r < q$  in both cases
- $\triangleright$  This (modulus cmopatibility) is important later!

# Rewriting  $g(x)$  To Avoid Overflow

$$
g(x) = ax \mod m
$$
  
= ax - m[ax/m]  
= ax + [-m[ (|x/q) + m[ (|x/q)] - m[ax/m]  
= [ax - (aq + r)[(|x/q)] + [m[ (|x/q) - m[ (|ax/m)]]  
= [a(x - q[ (|x/q) - r[ (|x/q)] + [m[ (|x/q) - m[ (|ax/m)]]  
= [a(x \mod q) - r[x/q]] + [m[ (|x/q) - m[ (|ax/m)]]  
= \gamma(x) + m\delta(x)

<span id="page-30-0"></span>Mods are done before multiplications!

# $\delta(x)$  Is Either 0 Or 1

## Theorem 2.2.1 – Part 1

If  $m = aq + r$  is prime and  $r < q$  and  $x \in \mathcal{X}_m$ 

$$
\delta(x) = 0 \qquad \text{or} \qquad \delta(x) = 1
$$

where  $\delta(x) = |x/q| - |ax/m|$ 

## Proof.

Note for  $u, v \in \mathbb{R}$  with  $0 < u - v < 1$ ,  $|u| - |v|$  is 0 or 1 Consider

$$
\frac{x}{q} - \frac{ax}{m} = x\left(\frac{1}{q} - \frac{a}{m}\right) = x\frac{m - aq}{mq} = \frac{xr}{mq}
$$

and since  $r < q$ 

<span id="page-31-0"></span>
$$
0<\frac{xr}{mq}<\frac{x}{m}\leq\frac{m-1}{m}<1
$$

# $\delta(x)$  Depends Only On  $\gamma(x)$

#### Theorem  $2.2.1$  – Part 2

With 
$$
\gamma(x) = a(x \mod q) - r\lfloor\frac{1}{x/q}\rfloor
$$

$$
\delta(x) = 0 \quad \text{iff.} \quad \gamma(x) \in \mathcal{X}_m
$$
  

$$
\delta(x) = 1 \quad \text{iff.} \quad -\gamma(x) \in \mathcal{X}_m
$$

## Proof.

• If 
$$
\delta(x) = 0
$$
, then  $g(x) = \gamma(x) + m\delta(x) = \gamma(x) \in \mathcal{X}_m$   
If  $\gamma(x) \in \mathcal{X}_m$ , then  $\gamma(x) \neq 1$  otherwise  $g(x) \notin \mathcal{X}_m$ 

► If 
$$
\delta(x) = 1
$$
, then  $-\gamma(x) \in \mathcal{X}_m$  otherwise,  $g(x) = \gamma(x) + m \notin \mathcal{X}_m$   
If  $-\gamma(x) \in \mathcal{X}_m$ , then  $delta(x) \neq 0$  otherwise  $g(x) \notin \mathcal{X}_m$ 

<span id="page-32-0"></span> $\Box$ 

# Computing  $g(x)$

Evaluate 
$$
g(x) = ax \mod m
$$
 with no values  $> m - 1$ 

## Algorithm 2.2.1

t = a \* (x % q) - r \* (x / q); /\* 
$$
t = \gamma(x) * /
$$
  
\nif  $(t > 0)$   
\nreturn (t); /\*  $\delta(x) = 0 * /$   
\nelse  
\nreturn  $(t + m)$ ; /\*  $\delta(x) = 1 * /$ 

$$
\blacktriangleright
$$
 Returns  $g(x) = \gamma(x) + m\delta(x)$ 

- $\blacktriangleright$  The ax proudct is "trapped" in  $\delta(x)$
- <span id="page-33-0"></span> $\blacktriangleright$  No overflow

# Modulus Compatibility

- ► We must have  $r < q$  in  $m = aq + r$  (see proof of Theorem 2.2.1)
- Multiplier a is modulus-compatible with m iff.  $r < q$
- ► Here, choose a modulus-compatible with  $m = 2^{31} 1$
- $\blacktriangleright$  Then algorithm 2.2.1 can port to any 32-bit machine
- Example:  $a = 48271$  is modulus-compatible with  $m = 2^{31} 1$

<span id="page-34-0"></span>
$$
r = 3399
$$
  $q = 44488$ 

# Modulus-Compatible and Full-Period

- No modulus-compatible multipliers >  $(m-1)/2$
- ◮ More densely distributed on low end
- Consider (tiny) modulus  $m = 401$ : (Row 1: MP, Row 2: FP, Row 3: MP & FP)

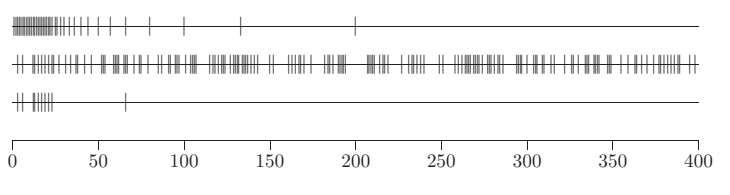

<span id="page-35-0"></span>Figure : Modulus-compatible full-period multipliers for  $m = 401$
# Modulus-Compatibility and Smallness

- $\blacktriangleright$  Multiplier a is "small" iff.  $a^2 < m$
- If a is small, then a is modulus-compatible
	- ► All multipliers from 1 to  $\lfloor \sqrt{m} \rfloor = 46340$  are modulus-compatible
- If a is modulus-compatible, a is not necessarily small
	- $\rightarrow$  a = 48271 is modulus-compatible with  $2^{31} 1$  but is not small
- <span id="page-36-0"></span>▶ Start with a small (therefore modulus-compatible) multiplier Search until the first full-period multiplier is found (Alg. 2.1.1)

<span id="page-37-0"></span>

# Algorithm 2.2.2: Generating All Full-Period Modulus-Compatible Multipliers

- $\triangleright$  Find one full-period modulus-compatible (FPMC) multiplier
- $\blacktriangleright$  The following (an extension of Alg. 2.1.2) generates all others

```
Algorithm 2.2.1
```

```
i = 1:
x = a:
while (x != 1) {
    if ((m\%x < m/x) and (\gcd(i, m - 1) == 1))/* x is full-period & modulus-compatible */
    i++;
    x = g(x); /* use Alg. 2.2.1 to evaluate g(x) */
}
```
# Example 2.2.6: FPMC Multipliers For  $m = 2^{31} - 1$

For  $m = 2^{31} - 1$  and FPMC  $a = 7$ , there are 23093 FPMC multipliers

 $7^{1}$ mod  $2147483647 = 7$  $7<sup>5</sup>$ mod  $2147483647 = 16807$ 7113039 mod  $2147483647 = 41214$ 7188509 mod 2147483647 = 25697 7536035 mod 2147483647 = 63295

- $\blacktriangleright$  a = 16807 is a "minimal" standard
- $\triangleright$  a = 48271 provides (slightly) more random sequences

<span id="page-38-0"></span>. . .

### Randomness

- ▶ Choose the FPMC multiplier that gives "most random" sequence
- ◮ No universal definition of randomness
- In 2-space,  $(x_0, x_1), (x_1, x_2), (x_2, x_3), \ldots$  form a lattice structure
- ► For any integer  $k > 2$ , the points

<span id="page-39-0"></span>
$$
(x_0, x_1, \ldots, x_{k-1}), (x_1, x_2, \ldots, x_k), (x_2, x_3, \ldots, x_{k+1}), \ldots
$$

form a lattice structure in k-space

- $\triangleright$  Numerically analyze uniformity of the lattice
	- $\blacktriangleright$  Example: Knuth's spectral test

**Lehmer Random Number Generators** 

<span id="page-40-0"></span>Implementation

### Random Numbers Falling In The Planes

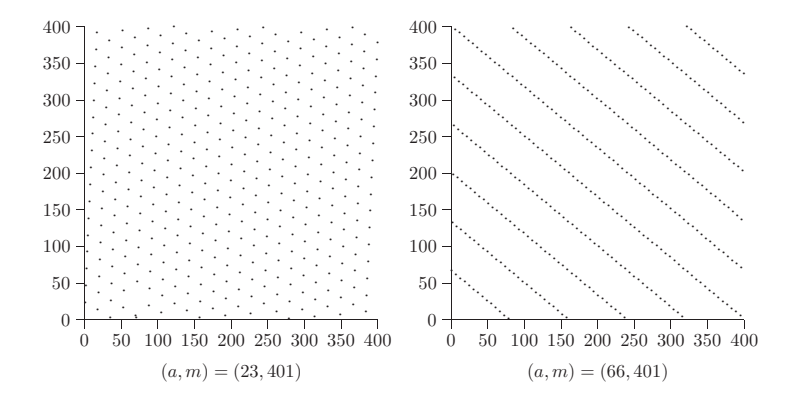

# ANSI C Implementation

# A Lehmer RNG in ANSI C with  $(a, m) = (48271, 2^{31} - 1)$

```
Random(void) {
    static long state = 1;
```

```
const long A = 48271; \frac{\text{# multiplier*}}{\text{#}}const long M = 2147483647; /* modulus */
const long Q = M / A; /* quotient */
const long R = M \% A; /* remainder */
long t = A * (state % Q) - R * (state / Q);if (t > 0)state = t:
else
    state = t + M:
reutrn ((double) state / M);
```
<span id="page-41-0"></span>}

# A Not-As-Good RNG Library

- ANSI C library  $\lt$ stdlib.h provides the function rand()
- Simulates drawing from  $0, 1, 2, \ldots, m-1$  with  $m = 2^{15} 1$
- $\triangleright$  Value returned is not normalized; typical to use

<span id="page-42-0"></span> $u = (double)$ rand $()$ /RAND\_MAX;

- $\triangleright$  ANSI C standard does not specify algorithm details
- For scientific work, avoid using rand() (Summit, 1995)

# A Good RNG Library

- Defined in the source files rng.h and rng.c
- Based on the implementation considered in this lecture
	- $\blacktriangleright$  double Random(void)
	- ▶ void PutSeed(long seed)
	- ▶ void GetSeed(long \*seed)
	- $\triangleright$  void TestRandom(void)
- Initial seed can be set directly, via prompt, or by system clock
- PutSeed() and GetSeed() often used together
- <span id="page-43-0"></span> $\blacktriangleright$  a = 48271 is the default multiplier

# Example 2.2.10: Using the RNG

#### Generating 2-Space Points

```
seed = 123456789;
PutSeed(seed);
x_0 = Random();
for (i = 0; i \in 400; i++) {
    x_{i+1} = Random();
     Plot(x_i, x_{i+1});}
```
<span id="page-44-0"></span>Generate one sequence with each initial seed.

# Scatter Plot Of 400 Pairs

<span id="page-45-0"></span>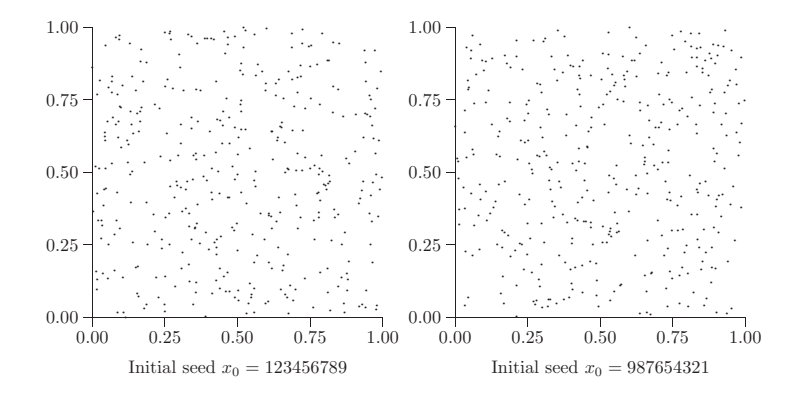

### Observations on Randomness

- $\triangleright$  In previous figure, no lattice structure is evident
- ◮ Appearance of randomness is an illusion
- ► If all  $m 1 = 2<sup>31</sup> 2$  points were generated, lattice would be evident
- <span id="page-46-0"></span>◮ Herein lies distinction between ideal and good RNGs

# Example 2.2.11

- ► Plotting all pairs  $(x_i, x_{i+1})$  for  $m = 2^{31} 1$  would give a black square
- ▶ Any tiny square should appear (approximately) the same
- $\blacktriangleright$  "Zoom in" to square with corners  $(0,0)$  and  $(0.001, 0.001)$

#### Generating 2-Space Points and "Zoom in"

```
seed = 123456789:
PutSeed(seed);
x_0 = Random();
for (i = 0; i \in [2147483646; i++) {
     x_{i+1} = Random();
     if ((x_i < 0.001) and (x_{i+1} < 0.001)) Plot(x_i, x_{i+1});
}
```
<span id="page-47-0"></span>Results for multipliers  $a = 16807$  and  $a = 48271$  on the next slide

# Scatter Plots for  $m = 2^{31} - 1$

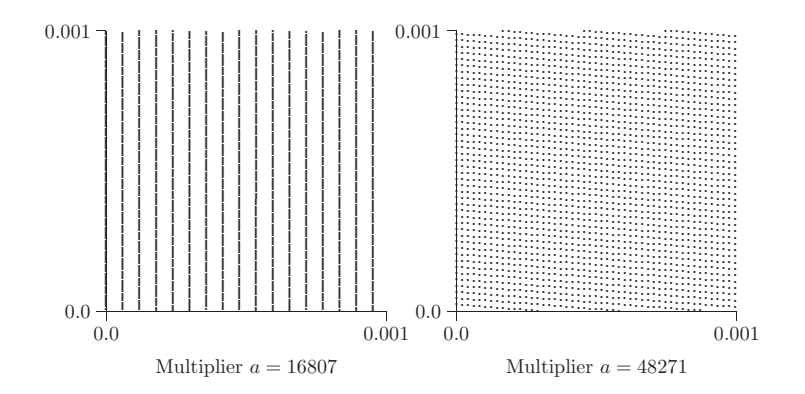

<span id="page-48-0"></span>Further justification for using  $a = 48271$  over  $a = 16807$  $\blacktriangleright$ 

# **Other Multipliers and Considerations**

- ► for  $m = 2^{31} 1$  there are 534600000 multipliers a that are full period
- $\triangleright$  23903 of these are modulus compatible
- $\triangleright$  Section 10.1 discusses statistical tests for these numbers, but a lot of research has already been done
- ▶ Nonrepresentative Subsequences: What if only 20 random numbers were needed and you chose seed  $x_0 = 109869724$ ?
- <span id="page-49-0"></span>Resulting 20 random numbers:
	- 0.64 0.72 0.77 0.93 0.82 0.88 0.67 0.76 0.84 0.84 0.74 0.76 0.80 0.75 0.63 0.94 0.86 0.63 0.78 0.67

# Fast CPUs and Cycling

How long does it take to generate a full period for  $m = 2^{31} - 1$ ?

- ▶ 1980's : days
- ▶ 1990's : hours
- $\blacktriangleright$  Today : minutes
- <span id="page-50-0"></span> $\blacktriangleright$  Soon : seconds
- $\blacktriangleright$  Recall:
	- ▶ Ideal generator draws from an urn "with replacement".
	- ▶ Our generator draws from an urn "without replacement".
	- $\triangleright$  Distinction is irrelevant if number of draws is small compared to m
	- ► Cycling: generating more than  $m-1$  random values
	- $\triangleright$  Cycling must be avoided within a single simulation

# Monte Carlo Simulation

- $\triangleright$  With Empirical Probability, we perform an experiment many times n and count the number of occurrences  $n_a$  of an event A
	- $\blacktriangleright$  The relative frequency of occurrence of event A is  $n_a/n$
	- $\blacktriangleright$  The frequency theory of probability asserts that the relative frequency converges as  $n \to \infty$

<span id="page-51-0"></span>
$$
Pr(\mathcal{A}) = \lim_{n \to \infty} \frac{n_a}{n}
$$

- $\triangleright$  Axiomatic Probability is a formal, set-theoretic approach
	- $\triangleright$  Mathematically construct the sample space and calculate the number of events A
	- $\blacktriangleright$  The two are complementary!

# Example 2.3.1

◮ Roll two dice and observe the up faces

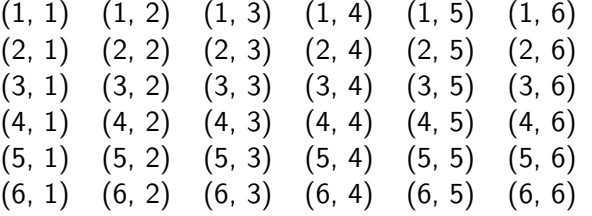

<span id="page-52-0"></span> $\triangleright$  If the two up faces are summed, an integer-valued random variable, say  $X$ , is defined with possible values 2 through 12 inclusive sum, x: 2 3 4 5 6 7 8 9 10 11 12  $Pr(X = x): \frac{1}{36}$ 2 36 3 36 4 36 5 36 6 36 5 36 4 36 3 36 2 36 1 36  $\triangleright$  Pr(X = 7) could be estimated by replicating the experiment many

### Random Variates

- ▶ A Random Variate is an algorithmically generated realization of a random variable
- $u = Random()$  generates a Uniform $(0, 1)$  random variate
- How can we generate a  $Uniform(a, b)$  variate?

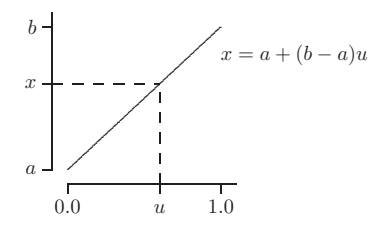

#### Generating a Uniform Random Variate

double Uniform(double a, double b) return  $(a + (b - a) * Random())$ ;

<span id="page-53-0"></span>
$$
/*
$$
 use  $a < b * / \{$ 

}

# Equilikely Random Variates

 $\triangleright$  Uniform(0, 1) random variates can also be used to generate an Equilikely $(a, b)$  random variate

<span id="page-54-0"></span>
$$
0 < u < 1 \iff 0 < (b - a + 1)u < b - a + 1
$$
\n
$$
\iff 0 \leq \lfloor (b - a + 1)u \rfloor \leq b - a
$$
\n
$$
\iff a \leq a + \lfloor b - a + 1 \rfloor u \rfloor \leq b
$$
\n
$$
\iff a \leq x \leq b
$$

$$
\blacktriangleright \text{Specifically, } x = a + \lfloor (b - a + 1)u \rfloor
$$

#### Generating an Equilikely Random Variate

long Equilikely(long a, long b) 
$$
/*
$$
 use  $a < b */$  { return (a + (long)((b - a + 1) \* Random());

}

### **Examples**

Example 2.3.3 To generate a random variate x that simulates rolling two fair dice and summing the resulting up faces, use

$$
x = \text{Equilikely}(1,6) + \text{Equilikely}(1,6);
$$

Note that this is note equivalent to

<span id="page-55-0"></span>
$$
x = Equilikely (2, 12);
$$

Example 2.3.4 To select an element x at random from the array  $a[0], a[1], \ldots, a[n-1]$  use

$$
i = Equilikely(0, n-1); x = a[i];
$$

# Galileo's Dice

- If three fair dice are rolled, which sum is more likely, a 9 or a 10?
	- There are  $6^3 = 216$  possible outcomes

<span id="page-56-0"></span>
$$
Pr(X = 9) = \frac{25}{216} \approx 0.116
$$
 and  $Pr(X = 10) = \frac{27}{216} = 0.125$ 

- $\triangleright$  Program *galileo* calculates the probability of each possible sum between 3 and 18
- ▶ The drawback of Monte Carlo simulation is that it only produces an estimate
	- $\blacktriangleright$  Larger *n* does not guarantee a more accurate estimate

# In-Class Exercise L4-2: Varitions of Galileo's Dice

- <span id="page-57-0"></span>▶ Run the Galileo's Dice program (in Blackboard) following the following guideline: seeds.
	- $\triangleright$  Choose three different seeds
	- ► Use the number of replications as 20, 40, 100, 200, 400, 1000, 10000, and 100000
	- $\triangleright$  Show the result in a graph similar to next slide
	- ▶ Submit a screen shot showing that you successfully run the program and the Excel workbook or the result from other graphing tools under "In-Class Exercise L4-2"

# Example 2.3.6

Frequency probability estimates converge slowly and somewhat erratically

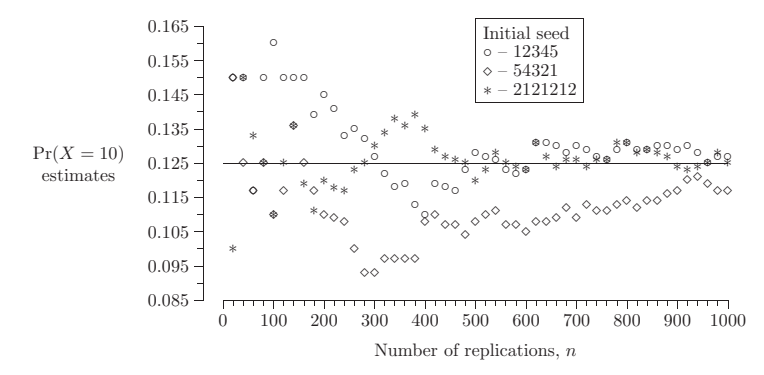

<span id="page-58-0"></span> $\triangleright$  You should always run a Monte Carlo simulation with multiple initial seeds

### Geometric Applications: Rectangle

<span id="page-59-1"></span> $\triangleright$  Generate a point at random inside a rectangle with opposite corners at  $(\alpha_1, \beta_1)$  and  $(\alpha_2, \beta_2)$ 

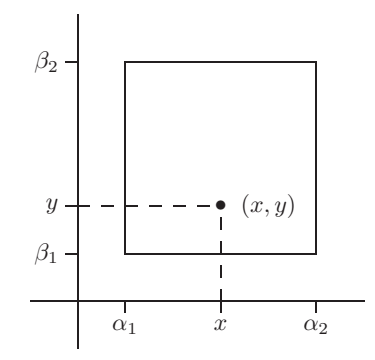

<span id="page-59-0"></span> $x = Uniform(\alpha_1, \alpha_2);$   $y = Uniform(\beta_1, \beta_2);$ 

### Geometric Applications: Circle

<span id="page-60-1"></span>► Generate a point  $(x, y)$  at random on the circumference of a circle with radius  $\rho$  and center  $(\alpha, \beta)$ 

<span id="page-60-0"></span>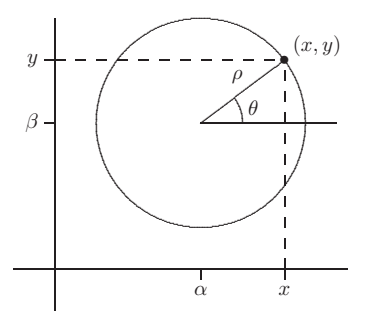

$$
\theta = \text{Uniform}(-\pi, \pi); \quad x = \alpha + \rho * \cos(\theta); \quad y = \beta + \rho * \sin(\theta);
$$

# Example 2.3.8

Generate a point  $(x, y)$  at random interior to the circle of radius  $\rho$ centered at  $(\alpha, \beta)$ 

<span id="page-61-0"></span>
$$
\theta = Uniform(-\pi, \pi); \quad r = Uniform(0, \rho);
$$
  

$$
x = \alpha + \rho * cos(\theta); \quad y = \beta + r * sin(\theta);
$$

Correct?

# Example 2.3.8

Generate a point  $(x, y)$  at random interior to the circle of radius  $\rho$  $\blacktriangleright$  . centered at  $(\alpha, \beta)$ 

$$
\theta = Uniform(-\pi, \pi); \quad r = Uniform(0, \rho);
$$
  

$$
x = \alpha + \rho * cos(\theta); \quad y = \beta + r * sin(\theta);
$$

### **Correct? INCORRECT!**

<span id="page-62-0"></span>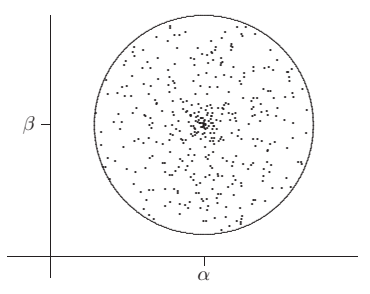

# Acceptance/Rejection

<span id="page-63-1"></span>Generate a point at random within a circumscribed square and then  $\blacktriangleright$  . either accept or reject the point

#### Generate a Random Point Interior to a Circle

do {  
\n
$$
x = Uniform(-\rho, \rho);
$$
  
\n $y = Uniform(-\rho, \rho);$  while  $(x * x + y * y > = \rho * \rho);$   
\n $x = \alpha + x; \quad y = \beta + y;$   
\nreturn  $(x, y);$ 

<span id="page-63-0"></span>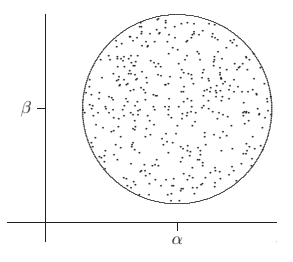

# In-Class Exercise L4-3: Geometric Application

- ▶ Objective: visually examine correctness of a simulation
- ▶ Write a program that randomly generate 1000 points within a rectangle using the method in slide [60](#page-59-1) and graph the result
- $\triangleright$  Write a program that reproduces the incorrect (slide [61\)](#page-60-1) and correct (slide [63](#page-63-1) generation of points interior to a circle as shown previous slides.
- <span id="page-64-0"></span>▶ Submit the programs and the graphing results (e.g., Excel Workbooks) in Blackboard under "In-Class Exercise L4-3"

# Buffon's Needle Problem

 $\triangleright$  Suppose that an infinite family of infinitely long vertical lines are spaced one unit apart in the  $(x, y)$  plane. If a needle of length  $r > 0$ is dropped at random onto the plane, what is the probability that it will land crossing at least one line?

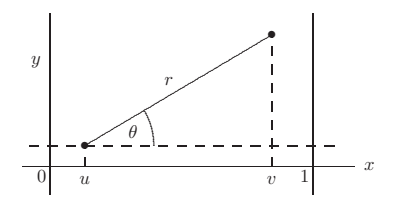

- $\triangleright$  u is the x-coordinate of the left-hand endpoint
- $\triangleright$  v is the x-coordinate of the right-hand endpoint,

<span id="page-65-0"></span>
$$
v = u + r \cos \theta
$$

▶ The needle crosses at least one line if and only if  $v > 1$ 

# Program buffon

- ▶ Program buffon is a Monte Carlo simulation
	- $\triangleright$  The random number library can be used to automatically generate an initial seed

#### Random Seeding

. . .

PutSeed(-1);  $\frac{1}{2}$  any negative integer will do  $\frac{1}{2}$ GetSeed(&seed);  $\frac{1}{2}$  /\* trap the value of the initial seed  $\frac{1}{2}$ /

 $\mathsf{print}(\text{with an initial seed of \%} \text{Id}, \text{seed});$ 

<span id="page-66-0"></span>Inspection of the program buffon illustrates how to solve the problem axiomatically

### Axiomatic Approach to Buffon's Needle

"Dropped at random" is interpreted (modeled) to mean that  $u$  and  $\theta$ are independent Uniform(0,1) and Uniform( $-\pi/2, \pi/2$ ) random variables

<span id="page-67-0"></span>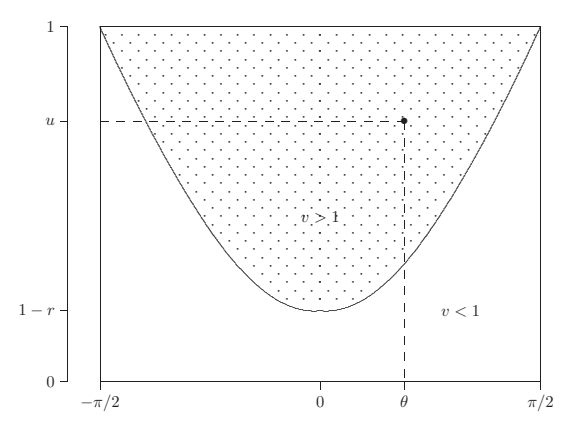

# Axiomatic Approach to Buffon's Needle

- <span id="page-68-1"></span> $\triangleright$  The shaded region has a curved boundary defined by the equation  $u = 1 - r \cos \theta$
- if  $0 < r \leq 1$ , the area of the shaded region is

<span id="page-68-0"></span>
$$
\pi - \int_{-\pi/2}^{\pi/2} (1 - r\cos\theta) d\theta = r \int_{-\pi/2}^{\pi/2} \cos\theta d\theta = \ldots = 2r
$$

 $\blacktriangleright$  Therefore, because the area of the rectangle is  $\pi$  the probability that the needle will cross at least one line is  $2r/\pi$ 

## In-Class Exercise L4-4: Buffon's Needle

- ▶ Objective: Compare simulation and axiomatic results (does your simulation program need a test case?)
- $\triangleright$  Calculate the probability that it will land crossing at least one line for the Buffon's needle problem using the axiomatic result [68.](#page-68-1)
- $\triangleright$  Revise the program buffon to output the estimated probability with at least 6 digits after the decimal point.
- $\blacktriangleright$  Run the revised program buffon for 100, 1000, 10000, 100000, 1000000 replications with 3 different seeds for each number of replications
- $\triangleright$  Choose appropriate graphs to graph the following,
	- $\triangleright$  The results from the simulations
	- $\blacktriangleright$  The axiomatic result
	- $\blacktriangleright$  The different between the simulations and the axiomatic result (i.e., error)

<span id="page-69-0"></span> $\triangleright$  Submit the work in Blackboard (a screen shot show the simulation program is running correctly, the revised program, and the graphing result) in Blackboard under "In-Class L4-4" [RNG and Monte Carlo Simulation](#page-0-0) January 29, 2015 69 / 96

# Axiomatic and Experimental Approaches

- ▶ Axiomatic and experimental approaches are complementary
- ► Slight changes in assumptions can sink an axiomatic solution
- ◮ An axiomatic solution is intractable in some other cases
- ◮ Monte Carlo simulation can be used as an alterative in either case
- <span id="page-70-0"></span>◮ Four more examples of Monte Carlo simulation
	- ▶ Metrics and determinants
	- $\triangleright$  Craps
	- $\blacktriangleright$  Hatchek girl
	- $\triangleright$  Stochastic activity network

### Example 1: Matrix and Determinants

- $\triangleright$  *Matrix:* set of real or complex numbers in a rectangular array
- ► for matrix A,  $a_{ii}$  is the element in row *i*, column *j*

<span id="page-71-0"></span>
$$
A = \begin{bmatrix} a_{11} & a_{12} & \dots & a_{1n} \\ a_{21} & a_{22} & \dots & a_{2n} \\ \vdots & \vdots & \ddots & \vdots \\ a_{m1} & a_{m2} & \dots & a_{mn} \end{bmatrix}
$$

where A is  $m \times n$ , i.e., m rows and n columns

 $\triangleright$  Interesting quantities: eigenvalue, trace, rank, and determinant
# **Determinants**

 $\triangleright$  The determinant of a 2  $\times$  2 matrix A is

<span id="page-72-0"></span>
$$
|A| = \begin{vmatrix} a_{11} & a_{12} \\ a_{21} & a_{22} \end{vmatrix} = a_{11}a_{22} - a_{21}a_{12}
$$

 $\blacktriangleright$  The determinant of a 3  $\times$  3 matrix A is

$$
|A| = \begin{vmatrix} a_{11} & a_{12} & a_{13} \\ a_{21} & a_{22} & a_{23} \\ a_{31} & a_{32} & a_{33} \end{vmatrix} = a_{11} \begin{vmatrix} a_{22} & a_{23} \\ a_{32} & a_{33} \end{vmatrix} - a_{12} \begin{vmatrix} a_{21} & a_{23} \\ a_{31} & a_{33} \end{vmatrix} + a_{13} \begin{vmatrix} a_{21} & a_{22} \\ a_{31} & a_{32} \end{vmatrix}
$$

## Random Matrices

- $\triangleright$  Random matrix: matrix whose elements are random variables
- ► Consider a 3  $\times$  3 matrix whose elements are random with positive diagonal, negative off-diagonal elements
- $\triangleright$  Question: What is the probability the determinant is positive?

<span id="page-73-0"></span>
$$
\begin{vmatrix} +u_{11} & -u_{12} & -u_{13} \ -u_{21} & +u_{22} & -u_{23} \ -u_{31} & -u_{32} & +u_{33} \end{vmatrix} > 0
$$

◮ Axiomatic solution is not easily calculated

## Specification Model

- $\blacktriangleright$  Let event A be that the determinant is positive
- Generate  $N$  3  $\times$  3 matrices with random elements
- $\triangleright$  Compute the determinant for each matrix
- Let  $n_a$  = number of matrices with determinant  $> 0$
- <span id="page-74-0"></span>Probability of interest:  $Pr(A) \cong N_a/N$

# Computational Model: Program det

det

<span id="page-75-0"></span>
$$
\begin{array}{ll}\n\text{for } (i = 0; i < N; i++) \left\{ \quad & \text{for } (j = 1; j <= 3; j++) \left\{ \quad & \text{for } (k = 1; k <= 3; k++) \left\{ \quad & \text{a}[j][k] = \text{Random();} \quad & \text{if } (j != k) \quad & \text{a}[j][k] = -a[j][k]; \quad \right\} \right\} \\
\text{temp1 = a[2][2] * a[3][3] - a[3][2] * a[2][3]; \\
\text{temp2 = a[2][1] * a[3][3] - a[3][1] * a[2][3]; \\
\text{temp3 = a[2][1] * a[3][2] - a[3][1] * a[2][2]; \\
\text{x = a[1][1]*temp1 - a[1][2]*temp2 + a[1][3]*temp3; \\
\text{if } (\text{x} > 0) \quad & \text{count++}; \\
\text{y}\n\end{array}
$$
\n
$$
\text{printf("%11.9f", (double)count/N);}
$$

## Output From det

- $\triangleright$  Want N sufficiently large for a good point estimate
- ◮ Avoid recycling random number sequences
- ► Nine calls to Random() per  $3 \times 3$  matrix  $\rightarrow$  Nm/9  $\cong$  239000000
- For initial seed 987654321 and  $N = 200000000$ .

<span id="page-76-0"></span> $Pr(\mathcal{A}) \cong 0.05017347$ 

#### Point Estimate Considerations

- ► How many significant digits should be reported?
- $\triangleright$  Solution: run the simulation multiple times
- One option: use different initial seeds for each run
	- ► Caveat: Will the same squences of random numbers appear?
- Another option: use different a for each run
	- ▶ Caveat: Use  $a$  that gives a good random sequence
- $\triangleright$  For two runs with  $a = 16807$  and 41214

<span id="page-77-0"></span> $Pr(A) \cong 0.0502$ 

# Example 2: Craps

- $\triangleright$  Toss a pair of fair dice and sum the up faces
- $\blacktriangleright$  If 7 or 11, win immediately
- $\blacktriangleright$  If 2, 3, or 12, lose immediately
- ▶ Otherwise, sum becomes "point"
	- $\triangleright$  Roll until point is matched (win) or 7 (loss)
- <span id="page-78-0"></span> $\triangleright$  What is  $Pr(A)$ , the probability of winning at craps?

## Standard Craps Table

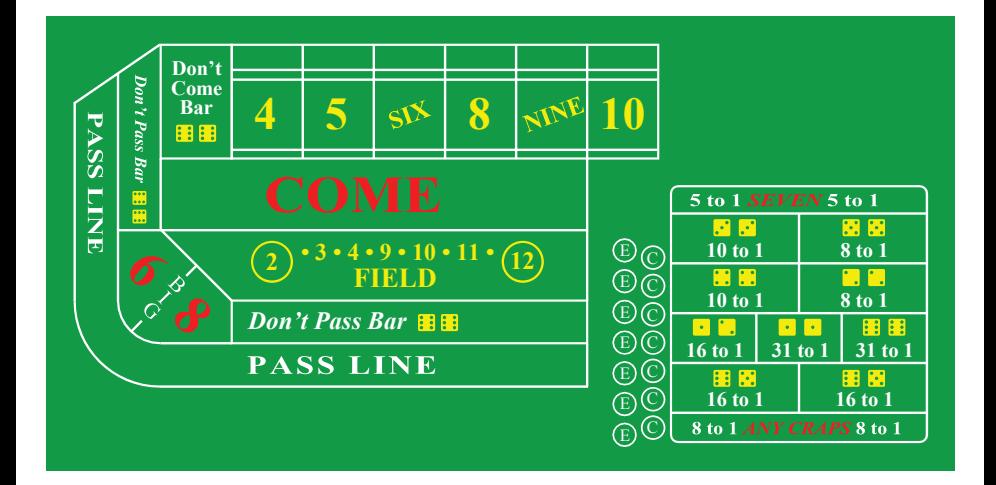

Figure retrieved from [http://en.wikipedia.org/wiki/File:Craps\\_table\\_layout.svg](http://en.wikipedia.org/wiki/File:Craps_table_layout.svg)

<span id="page-79-0"></span>

H. Chen (VSU) [RNG and Monte Carlo Simulation](#page-0-0) January 29, 2015 79 / 96

# Craps: Axiomatic Solution

- ◮ Requires conditional probability
- Axiomatic solution: 244/495 ≅ 0.493
- ► Underlying mathematics must be changed if assumptions change
	- $\blacktriangleright$  Example: unfair dice
- <span id="page-80-0"></span>▶ Axiomatic solution provides a nice consistency check for (easier) Monte Carlo simulation

<span id="page-81-0"></span>

# Craps: Specification Model

 $\blacktriangleright$  Model one die roll with Equilikely(1, 6)

Algorithm 2.4.1

```
wins = 0:
for (i = 1; i \leq= N; i++) {
    roll = Equilikely (1, 6) + Equilikely (1, 6);
    if (roll = 7 or roll = 11)
        w in s++:
    else if (roll != 2 and roll != 3 and roll != 12) {
        point = roll;
        do {
             roll = Equilikely (1, 6) + Equilikely (1, 6);
            if ( roll = point) wins++;
        \} while (roll != point and roll != 7)
    }
  return (win(N);
```
# Craps: Computational Model

- ◮ Program craps: uses switch statement to determine rolls
- ► For  $N = 10000$  and three different initial seeds (see text)

<span id="page-82-0"></span> $Pr(A) = 0.497, 0.485,$  and 0.502

- ◮ These results are consistent with 0.493 axiomatic solution
- $\triangleright$  This (relatively) high probability is attractive to gamblers, yet ensures the house will win in the long run

# Example 3: Hatcheck Girl

- $\triangleright$  Let A be that all checked hats are returned to wrong owners
- ► Without loss of generality, let the checked hats be numbered  $1, 2, \ldots, n$
- $\triangleright$  The girl selects (equally likely) one of the remaining hats to return  $\rightarrow$  n! permutations, each with probability  $1/n!$
- Example: When  $n = 3$  hats, possible return orders are

 $1, 2, 3$   $1, 3, 2$   $2, 1, 3$   $2, 3, 1$   $3, 1, 2$   $3, 2, 1$ 

◮ Only 2, 3, 1 and 3, 1, 2 correspond to all hats returned incorrectly

<span id="page-83-0"></span>
$$
Pr(\mathcal{A})=1/3
$$

# Hatcheck: Specification Model

- <span id="page-84-1"></span> $\triangleright$  Generate a random permutation of the first *n* integers
- ▶ The permutation corresponds to the order of hats returned

#### Clever Shuffling Algorithm (see Section 6.5)

f o r ( i = 0 ; i < n − 1 ; i ++) { j = E q u i l i k e l y ( i , n − 1 ) ; h o l d = a [ j ] ; a [ j ] = a [ i ] ; /∗ swap a [ i ] and a [ j ] ∗/ a [ i ] = h o l d ;

<span id="page-84-0"></span>Generates a random permutation of an array a

◮ Check the permuted array to see if any element matches its index

}

# Hatcheck: Computational Model

- ◮ Program hat: Monte Carlo simulation of hatcheck problem
- Uses shuffling algorithm to generate random permutation of hats
- ► For  $n = 10$  hats, 10000 replications, and three different seeds

<span id="page-85-0"></span> $Pr(A) = 0.369, 0.369,$  and 0.368

- ► What happens to the probability as  $n \to \infty$ ?
- If using simulation, how big should  $n$  be? Instead, consider axiomatic solution

# Hatcheck: Axiomatic Solution

 $\blacktriangleright$  The probability  $Pr(A)$  of no hat returned correctly is

$$
1 - \left(1 - \frac{1}{2!} + \frac{1}{3!} - \ldots + (-1)^{n+1} \frac{1}{n!}\right)
$$

• for 
$$
n = 10
$$
,  $Pr(A) \cong 0.36787946$ 

- $\triangleright$  Important consistency check for validating craps
- As  $n \to \infty$ , the probability of no hat returned is

<span id="page-86-0"></span> $1/e \cong 0.36787944$ 

# In-Class Exercise L4-5

- $\triangleright$  Design an approach to show that the shuffle algorithm in slide [84](#page-84-1) is correct.
- <span id="page-87-0"></span> $\blacktriangleright$  Implement the approach and graph the results.

## Example 4: Stochastic Activity Network

- $\triangleright$  Activity durations are positive random variables
- $n$  nodes,  $m$  arcs (activities) in the network
- $\triangleright$  Single source node (labeled 1), single terminal node (labeled *n*)
- $\blacktriangleright$   $Y_{ii}$  : positive random activity duration for arc  $a_{ii}$
- $\blacktriangleright$   $\mathcal{T}_j$  : completion time of all activities entering node  $j$
- ◮ A path is critical with a certain probability

<span id="page-88-0"></span>
$$
p(\pi_k) = Pr(\pi_k \equiv \pi_c), k = 1, 2, \ldots, r
$$

## Conceptual Model

Represent the network as an  $n \times m$  node-arc incidence matrix N

<span id="page-89-0"></span>
$$
N[i, j] = \begin{cases} 1 & \text{arc } j \text{leaves node } i \\ -1 & \text{arc } j \text{enters node } i \\ 0 & \text{otherwise} \end{cases}
$$

- $\blacktriangleright$  Use Monte Carlo simulation to estimate:
	- $\blacktriangleright$  mean time to complete the network
	- $\triangleright$  probability that each path is critical

# Conceptual Model

 $\blacktriangleright$  Each activity duration is a uniform random variate

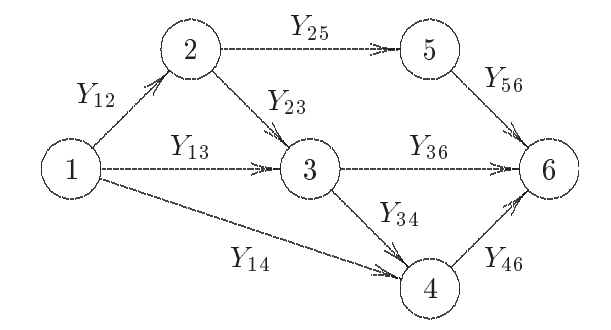

<span id="page-90-0"></span>Example:  $Y_{12}$  has a Uniform(0,3) distribution

## Specification Model

▶ Completion time  $T_i$  relates to incoming arcs

$$
T_j = \max_{i \in \mathcal{B}(j)} \{T_i + Y_{ij}\} \quad j = 2, 3, \ldots, n
$$

where  $B(j)$  is the set of nodes immediately before node j  $\blacktriangleright$  Example: in the previous six-node example

<span id="page-91-0"></span>
$$
\mathcal{T}_6 = \text{max}\{\, \mathcal{T}_3 + \mathcal{Y}_{36},\, \mathcal{T}_4 + \mathcal{Y}_{46},\, \mathcal{T}_5 + \mathcal{Y}_{56}\}
$$

 $\triangleright$  We can write a recursive function to compute the  $T_i$ 

## Conceptual Model

▶ The previous 6-node, 9-arc network is represented as follows:

$$
N = \begin{bmatrix} 1 & 1 & 1 & 0 & 0 & 0 & 0 & 0 & 0 \\ -1 & 0 & 0 & 1 & 1 & 0 & 0 & 0 & 0 \\ 0 & -1 & 0 & -1 & 0 & 1 & 1 & 0 & 0 \\ 0 & 0 & -1 & 0 & 0 & -1 & 0 & 1 & 0 \\ 0 & 0 & 0 & 0 & -1 & 0 & 0 & 0 & 1 \\ 0 & 0 & 0 & 0 & 0 & 0 & -1 & -1 & -1 \end{bmatrix}
$$

 $\blacktriangleright$  In each row:

- $\blacktriangleright$  1's represent arcs exiting that node
- <span id="page-92-0"></span> $\blacktriangleright$  -1's represent arcs entering that node
- Exactly one 1 and one  $-1$  in each column

# Algorithm 2.4.2

Externs a random time to complete all activities prior to node  *for a* single SAN with node-arc incidence matrix N

Algorithm 2.4.2

k = 1;  
\nl = 0;  
\ntmax = 0.0;  
\nwhile (l < |
$$
\{\mathbb{S}\mid \mathbb{H} = -1\}
$$
 {  
\nif (N[j][k] == -1) {  
\n i = 1;  
\n while (N[j][k] != 1)  
\n i++;  
\n t = Ti + Yi ;  
\n if (t >= \$t\_{\max}\$) \$t\_{\max}\$ = t;  
\n l++;  
\n}   
\nk++;  
\n

<span id="page-93-0"></span>}

#### Computational Model

- Program san: MC simulation of a stochastic activity network
- Uses recursive function to compute completion times  $T_i$  (see text)
- Activity durations  $Y_{ii}$  are generated at random a priori
- Estimates  $T_n$ , the time to complete the entire network
- Computes critical path probabilities  $p(\pi_k)$  for  $k = 1, 2, \ldots, r$
- <span id="page-94-0"></span>Axiomatic approach does not provide an analytic solution

#### Computational Model

 $\blacktriangleright$  For 10000 realizations of the network and three initial seeds

<span id="page-95-0"></span> $T_6 = 14.64, 14.59,$  and 14.57

 $\triangleright$  Point estimates for critical path probabilities are

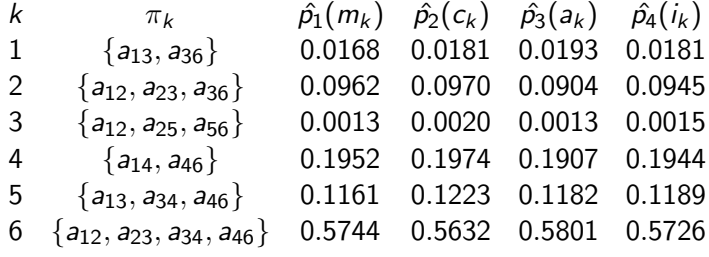

 $\triangleright$  Path  $\pi_6$  is most likely to be critical – 57.26% of the time

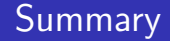

- ▶ Random number generators
- <span id="page-96-0"></span>▶ Monte Carlo simulation and examples